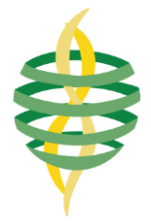

# **Coeficiente de arrastre de modelos circulares y cuadrados instalados en túnel de viento de ECITEC**

# **Reviews** *Repair of the CITEC wind tunnel Drag coefficient of circular models and*

# **Morales Contreras Oscar Adrián<sup>10</sup>[,](https://orcid.org/0000-0003-0118-8132) Paz G[o](https://orcid.org/0000-0002-3807-5011)nzález Juan Antonio<sup>10</sup>, Hernández Martínez Emilio [,](https://orcid.org/0000-0001-9112-2246) Cortes Rodríguez María, Luna Serrano Gleen**

Facultad de Ciencias de la Ingeniería y la Tecnología, Universidad Autónoma de Baja California. Boulevard universitario #1000, Unidad Valle de las Palmas, C.P.21500, Tijuana, Baja California, México.

**Autor de correspondencia:** Oscar Adrián Morales Contreras, Facultad de Ciencias de la Ingeniería y la Tecnología, Universidad Autónoma de Baja California. Boulevard universitario #1000, Unidad Valle de las Palmas, C.P.21500, Tijuana, Baja California, México. E-mail: [moraleso97@uabc.edu.mx.](about:blank) ORCID: 0000-0003-0118-8132

**Recibido:** 05 de Junio del 2017 **Aceptado:** 15 de Diciembre del 2017 **Publicado:** 01 de Enero del 2018

**Resumen. -** *Se determinó el coeficiente de arrastre con el prototipo construido en el laboratorio de fluidos de ECITEC, el cual está constituido por una báscula y un soporte de acero al que se fijan los modelos cuadrados y circulares que se instalan en el túnel de viento subsónico de ECITEC. Con los datos obtenidos se obtuvieron valores para el coeficiente de arrastre de entre 1.3 a 1.6 para los modelos analizados con un Reynolds con rango de 106367 a 221954.*

**Palabras clave:** Túnel de Viento; Coeficiente de Arrastre; Flujo Turbulento; Perfil de Velocidad; Tubo Pitot.

**Abstract. -** *The coefficient of drag was determined with the prototype built in the ECITEC fluid laboratory, which consists of a scale and a steel support to which are fixed the square and circular models that are installed in the subsonic wind tunnel of ECITEC. With the data obtained, values for the drag coefficient of 1.3 to 1.6 were obtained for the models analyzed with a Reynolds with a range of 106367 to 221954.*

**Keywords:** Wind Tunnel; Drag Coefficient; Turbulent Flow; Speed Profile, Pitot Probe.

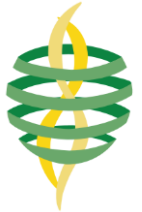

# **1. Introducción**

El arrastre es la fuerza sobre un cuerpo ocasionada por el impacto de un fluido en movimiento. Las aplicaciones más familiares que requieren el estudio del arrastre se dan en el campo del transporte. La resistencia al viento es el término que se emplea con frecuencia para describir los efectos del arrastre sobre las aeronaves, automóviles, camiones y trenes [1]. La fuerza de arrastre se expresa como:

$$
F_D = C_D A \left(\frac{\rho u^2}{2}\right) \tag{1}
$$

Dónde: F<sub>D</sub> es la fuerza de arrastre, C<sub>D</sub> es el coeficiente adimensional de arrastre, ρ es la densidad del fluido, A es el área del objeto que choca contra el fluido y finalmente u es la velocidad promedio [1]. El estudio clásico de coeficiente de arrastre se realiza en objetos de formas sencillas y regulares tales como placas, esferas, prismas y cilindros. En la figura 1 se muestran los resultados obtenidos por Anderson [2], donde se observa el comportamiento del coeficiente en esferas y cilindros a medida que fluye aire alrededor de los mismos, y puede apreciarse que el valor del coeficiente disminuye si el número de Reynolds aumenta.

Para determinar el coeficiente de arrastre debe medirse la fuerza de arrastre, para esto se utiliza el instrumento conocido como dinamómetro; sin embargo, la aplicación de modelos comerciales en estudios experimentales es complicada debido a las especiales consideraciones a tomar para su instalación en una zona de pruebas, es por esto que los investigadores se dan a la tarea de construir prototipos para medir la fuerza de arrastre en modelos instalados en túneles de viento. Un estudio reciente que trata esta problemática es el realizado por Ortega [3], quien construyó un sistema de medición de fuerza de arrastre mediante el uso de un sensor analógico, y analizó el flujo de aire sobre prismas rectangulares, los modelos tienen diferentes relaciones de aspecto  $D/L = 0.6, 0.8$  y 1, como se muestra en la figura 2 para Reynolds = 30000. Los resultados para el coeficiente de arrastre

encontrado fueron  $CD = 2.92, 2.55$  y 2.22 respectivamente.

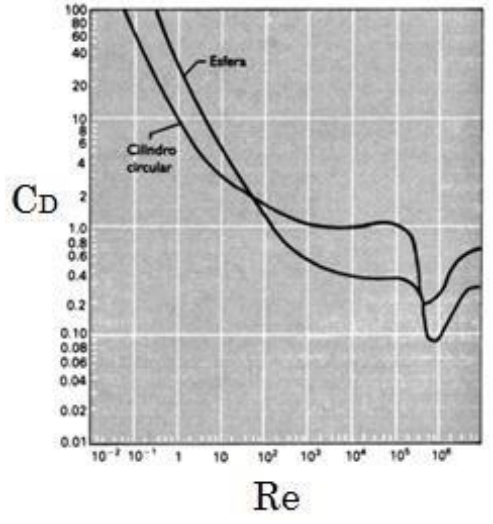

**Figura 1.** Coeficiente de arrastre [2].

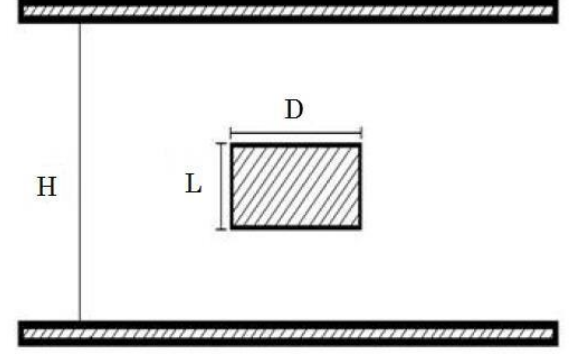

**Figura 2.** Nomenclatura de experimento [3].

Otro trabajo de investigación que atendió este tópico es el realizado por Rojas [4], quien determinó experimentalmente el coeficiente de arrastre sobre un modelo de un autobús que se construyó a escala de 1/16 y se probó en un túnel de viento bajo un régimen de flujo de 170000 < Re < 340000. Para determinar la fuerza de arrastre Rojas construyó un dispositivo de hilo metálico de 0.1 mm de diámetro del cual se sujetó el modelo a escala, el hilo transmitió la fuerza hacia una palanca ubicada sobre el suelo por medio de una polea, la palanca transmitía la presión a la balanza electrónica a lo que equivalía la fuerza con la que el fluido arrastra al vehículo a escala, tal como se observa en la figura 3. Rojas indica que

al incrementar el Reynolds se incrementa

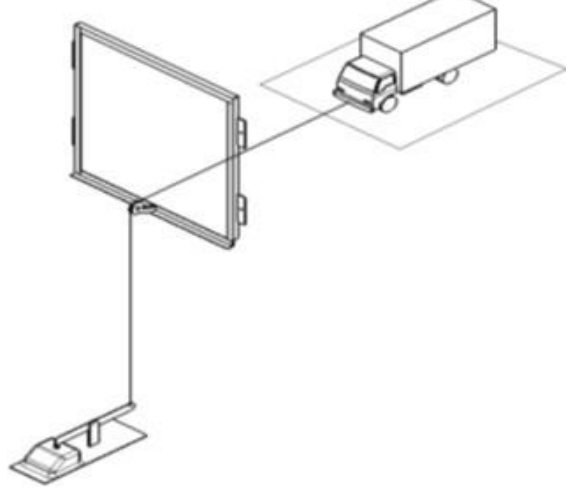

**Figura 3**. Modelo experimental [4].

Un trabajo más que analiza el coeficiente de arrastre es el realizado por Moreno [5] quien utilizó una báscula unida a un par de brazos de acero soportados sobre cuchillas en ejes perpendiculares y paralelos al eje central del túnel de viento. Los brazos de la balanza cuentan con una graduación que muestra las mediciones de la fuerza que se ejercen sobre cada uno de los modelos instalados en el instrumento. De sus resultados Moreno concluye que un modelo en forma circular tiene un coeficiente de arrastre igual a 1.8 para un flujo turbulento con Re = 13500 mientras que una esfera tendrá un coeficiente 9 veces menor para un Re > 50000. Por otro lado, existen compañías que desarrollan prototipos didácticos para determinar el coeficiente de arrastre como Armfield [6], Didactic [7] y Tecquipment [8], sin embargo, no presentan especificaciones técnicas de los modelos, solo se explica el funcionamiento general de los equipos y sus costos.

# **1. Metodología**

En esta investigación se determinó el coeficiente de arrastre para modelos con forma circular y cuadrada, cuyas dimensiones se indican en la tabla 1. Los modelos utilizados se muestran en la figura 4 y se construyeron en la máquina de impresión 3D instalada en el laboratorio de metrología de ECITEC, las especificaciones geométricas de los modelos se generan con software SolidWorks versión 2016.

**Tabla 1.** Matriz experimental.

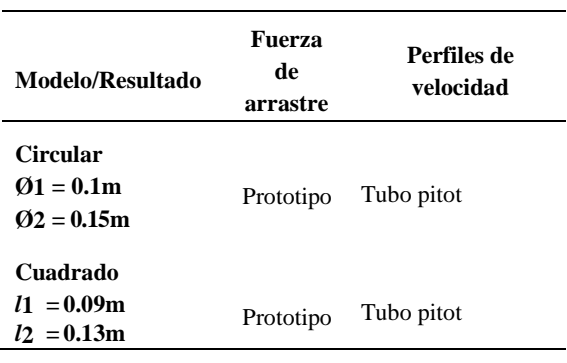

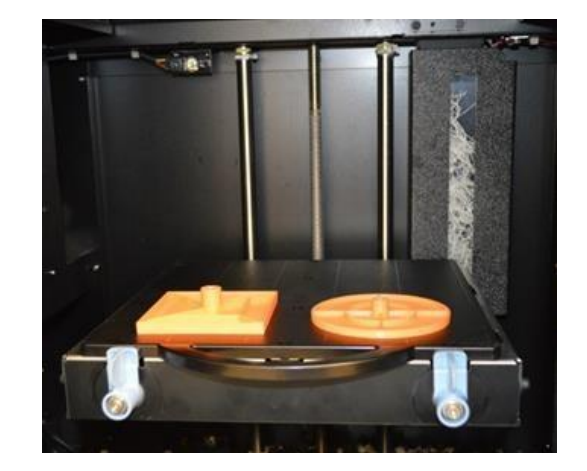

**Figura 4.** Modelos impresos en máquina 3D

El prototipo se instaló en la zona de pruebas del túnel de viento de ECITEC mostrada en la figura 5, la cual tiene 1m de longitud y una sección transversal de 0.3 m por lado, está construida de acrílico de 0.009 m de espesor. Los modelos se instalan en dos posiciones diferentes en el interior de la zona pruebas, el primer caso al 50 % de la distancia del ancho de la zona de pruebas (w/2) y el segundo al 25% (w/4).

El medidor de fuerza construido se muestra en la figura 6, y está constituido por: a) una báscula digital de 0.15 x 0.10 x 0.03m, que tiene una capacidad máxima de 150kg, una graduación de 0.05 kg y una exactitud en la medición de +/- 0.15% de su capacidad total, b) disco de

policarbonato de 0.135 m de diámetro, que permite fijar el sistema a la zona de pruebas y c) varilla roscada de acero de 0.0047 m de diámetro que se utiliza para soportar los modelos con una longitud de 0.3 m.

El disco fue maquinado en el taller de ECITEC, como se muestra en la figura 7.

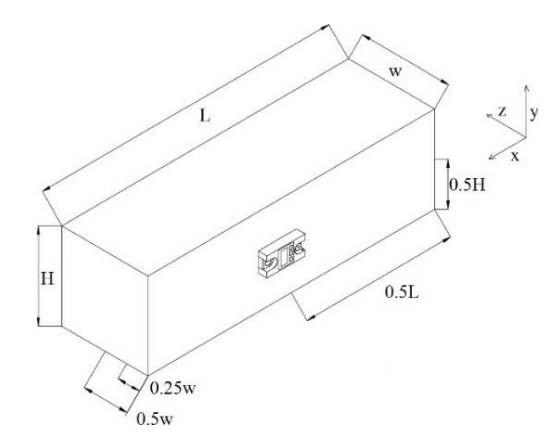

**Figura 5**. Zona de pruebas para experimento.

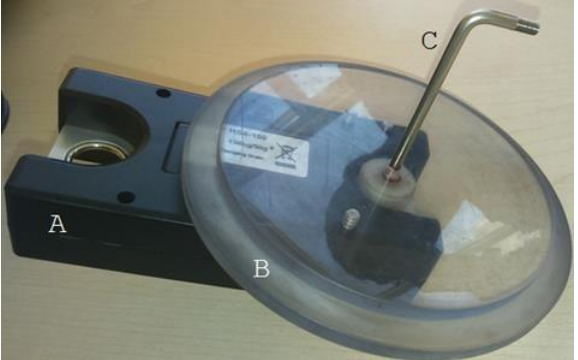

**Figura 6.** Medidor de fuerza.

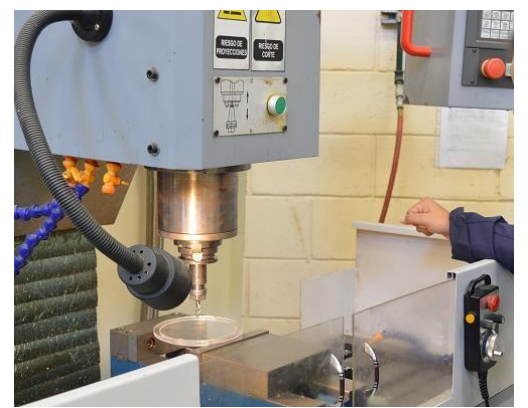

**Figura 7.** Maquinado de disco soporte.

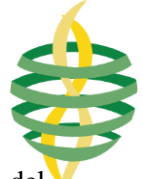

Para medir la velocidad (ux) en el interior del túnel de viento se utiliza un tubo pitot y un anemómetro digital de la marca Extech con una resolución de 1 Pa, y una precisión de ±0.3 % de la escala total. Los valores de presión dinámica (ΔP) obtenidos se sustituyen en la ecuación de Bernoulli aplicada a dos puntos en el interior del túnel de viento, que al combinarla con la ecuación de continuidad se tiene:

$$
u_x = \sqrt{\frac{2 \Delta P}{\rho}}
$$
 (4)

Para obtener la velocidad promedio en el interior del túnel se determina la velocidad en 25 tomas diferentes las cuales se distribuyen a lo largo de la sección transversal basados en lo indicado por Shan [7].

Los diferentes valores de velocidad obtenidos se promedian utilizando la ecuación recomendada por Figliola [8]:

$$
u = \frac{1}{N} \sum_{i=1}^{N} u_i \tag{5}
$$

Este valor a su vez se usa para calcular la desviación estándar de la muestra:

$$
S_x = \sqrt{\frac{1}{N-1} \sum_{i=1}^{N} (u_i - u)^2}
$$
 (6)

Dónde: ui son las mediciones individuales, N es el número de mediciones individuales (muestra), y u es el valor promedio.

El valor verdadero u' representa el valor más probable de la velocidad y se expresa como:

$$
u' = u \pm t_v S_x \quad (P\%) \tag{7}
$$

Dónde: tvSx representa un intervalo de precisión y P% es la probabilidad asignada, es decir, la probabilidad dentro de la cual se esperaría que cualquier valor sea medido, para este trabajo  $P =$ 95.45%. La variable tvSx se llama estimador, y

tiene un valor de 2.01, tomado de la distribución T de Student [8].

Para determinar la densidad del aire (ρ) en el interior del túnel de viento se utiliza la ecuación de gas ideal como lo indican Becerra y Guardado [9], y se indica a continuación:

$$
\rho = \frac{P Ma}{ZRT} \left[ 1 - X_v \left( 1 - \frac{Mv}{Ma} \right) \right] \tag{8}
$$

Dónde ρ es la densidad del aire, P es la presión absoluta, Ma es la masa molar de aire húmedo, M*v* es la masa molar de agua, Z es el factor de compresibilidad, R es la constante universal de gas ideal, T es la temperatura absoluta y X*v* es la fracción molar de vapor de agua.

El régimen de flujo se determina utilizando la ecuación de Reynolds [1], la cual es:

$$
Re = \frac{\rho \phi u}{\mu} \tag{9}
$$

Dónde: ρ es la densidad del aire, Ø es el diámetro o ancho del modelo dependiendo si es círculo o cuadrado, u es la velocidad promedio del fluido y µ es la viscosidad dinámica del aire.

Las condiciones atmosféricas son medidas con la estación meteorológica Vantage pro2 instalada en ECITEC, para la presión atmosférica se tiene una resolución de 0.1 mb y precisión nominal de 1 mb, para la temperatura se tiene una resolución de 0.1°C y precisión nominal de 0.5 °C, y para la humedad se tiene una resolución de 1 % y precisión nominal de 5 %.

Finalmente se determina el perfil de velocidad en la parte posterior de los modelos para analizar la influencia de los mismos en el comportamiento del flujo. El perfil de velocidades se establece a una distancia de 0.55 L en la zona de pruebas.

#### **2.Resultados**

En la figura 8 se muestra el prototipo de medición de fuerza instalado en la zona de pruebas con un modelo cuadrado colocado a una de distancia d w/4.

Las investigaciones realizadas se llevaron a cabo para dos valores de velocidad, los cuales fueron obtenidos en base a la metodología mencionada anteriormente y son:  $u' = 19$  m/s  $\pm$  1.14 m/s y u'  $= 23$  m/s  $\pm$  1.3 m/s. Con estos valores de velocidad el régimen de flujo es turbulento (106367 < Re < 221954), calculado según la ecuación 9.

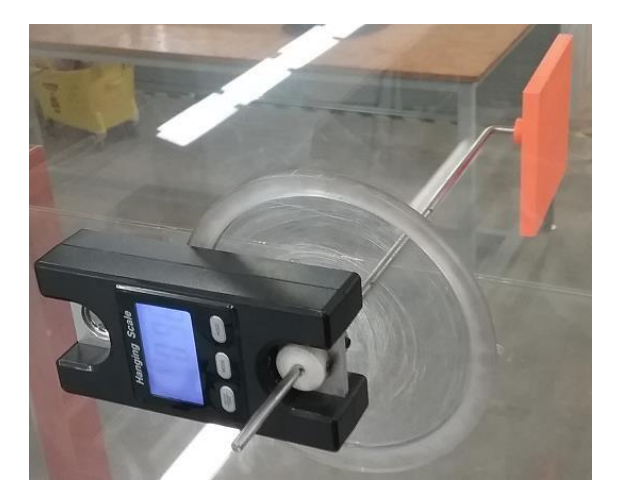

**Figura 8.** Prototipo con modelo cuadrado de *l*=0.09m

El valor de la fuerza de arrastre se determina utilizando la relación:

$$
F_D = \frac{M * g * B p_1}{B p_2} \tag{10}
$$

Donde las constantes Bp1 y Bp2 representan las distancias de la varilla de soporte fuera de la zona de pruebas y dentro de la misma, respectivamente, y M son los kilogramos-fuerza registrados en la báscula. Para obtener un valor de la fuerza en el sistema internacional se utiliza el factor de conversión g. El valor de la fuerza obtenido se sustituye en la ecuación 1 y despejando se obtiene el coeficiente de arrastre, cuyos resultados se muestran en la tabla 2, que se obtuvieron con los modelos colocados al centro de la zona de pruebas del túnel de viento a una distancia w/2.

**Tabla 2.** Resultado para modelo colocado en w/4.

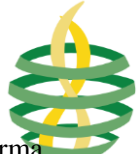

**Revista de Ciencias Tecnológicas (RECIT). Volumen 1 (2): 58-64.**

| Modelo<br>Circular e)<br>$Q_1 = 0.1$ m | Coeficiente de arrastre     |                             |
|----------------------------------------|-----------------------------|-----------------------------|
|                                        | $u = 19$ m/s<br>$C_D = 1.6$ | $u = 23$ m/s<br>$C_D = 1.7$ |
| Cuadrado f)<br>$\phi_2 = 0.09$ m       | $u = 19$ m/s<br>$C_D = 1.6$ | $u = 23$ m/s<br>$C_D = 1.7$ |

De la tabla 2 sé establece que para modelos de menores dimensiones (resultados **a** y **c**) la velocidad influye en el comportamiento del coeficiente de arrastre, ya que al aumentar la velocidad de 19 m/s a 23 m/s, el valor del coeficiente se eleva en un 19 %; mientras que en los modelos de mayor tamaño (resultados **b** y **d**) el valor del coeficiente de arrastre no cambia, con el incremento de la velocidad. Esto se debe a la conservación de momento y a la relación entre el modelo y el ancho de la zona de pruebas (w), conocida como relación de aspecto (RA). Por otro lado, la influencia de la posición del modelo al interior de la zona de pruebas se presenta en los resultados **a**  y **b** de la tabla 2, junto con los incisos **e** y **f** de la tabla 3. Cuando se tiene un modelo colocado en el centro de la zona de pruebas (w/2) el coeficiente de arrastre tiene un valor promedio menor en 12 % del valor del coeficiente de arrastre promedio cuando se coloca el modelo cerca de la pared (w/4). Esto se debe a la influencia de la capa limite cerca de la pared, lo que produce zonas de recirculación de mayor intensidad cerca de las paredes y posteriores al modelo.

Los resultados de la tabla 2 indican que el cambio de forma en el modelo (circular a cuadrada), pero con la misma sección transversal en ambas figuras (0.008m2), ocasiona un cambio en el valor del coeficiente de arrastre menor al 7%; sin embargo, cuando se tienen modelos con una sección transversal de 0.017m2, el coeficiente de arrastre tanto para la figura circular como la cuadrada es el mismos. Este comportamiento se aprecia también en las figuras 9 y 10, donde se muestran los perfiles de velocidad posteriores a los modelos, para figuras de menor dimensión (figura 9) los perfiles tienen diferente forma según es el modelo, y la velocidad máxima es diferente, sin embargo, para para los modelos de mayor dimensión (figura 10) los perfiles de velocidad no cambian y las variaciones en las velocidades máximas son despreciables.

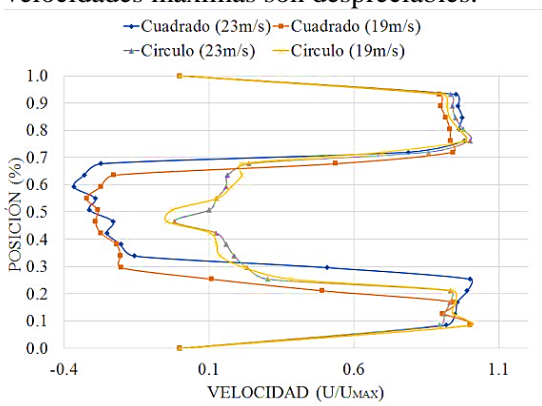

**Figura 9.** Perfil de velocidad posterior a modelos de menor dimensión.

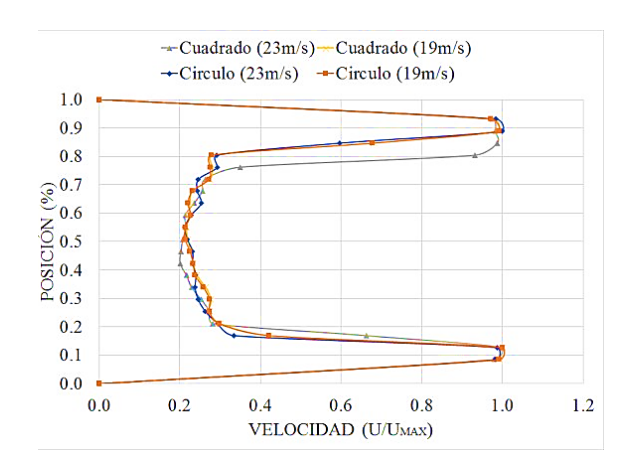

**Figura 10.** Perfil de velocidad posterior a modelos de mayor dimensión.

Finalmente, el resultado reportado por White [1], para el coeficiente de un modelo circular tiene un valor de 1.17, mientras que para una sección cuadrada es igual a 1.2, para  $Re > 1000$ , por otro lado, Moreno [5] obtuvo un valor de  $CD = 1.8$ , para un modelo circular, lo que representa una diferencia del 19% con respecto al valor promedio obtenido en esta investigación, sin embargo, no se tienen las mismas

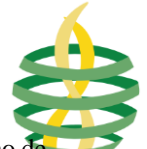

condiciones de flujo (Reynolds) y geométricas en la zona de pruebas (RA).

# **3.Conclusiones**

El CD incrementa en un 19% si la velocidad se incrementa para modelos con área igual a 0.008m2, mientras que para modelos con sección de 0.017m2 no existe cambio. El valor del C<sub>p</sub> se incrementa en un 12% si el modelo se coloca cerca de la pared en lugar del centro de la zona de pruebas. Existe una diferencia de 19% entre los resultados obtenidos y los reportados por otros investigadores.

# **Referencias**

[1] Y. A. Cengel, "Mecánica de fluidos: Fundamentos y Aplicaciones", Ed. McGraw- Hill, México, 4ª edición, pp. 476-479, 2008. [https://www.mheducation.com.mx/vs-mecanica-de](https://www.mheducation.com.mx/vs-mecanica-de-fluidos-fundamentos-y-aplicaciones-9781456261665-latam)[fluidos-fundamentos-y-aplicaciones-](https://www.mheducation.com.mx/vs-mecanica-de-fluidos-fundamentos-y-aplicaciones-9781456261665-latam)[9781456261665-latam](https://www.mheducation.com.mx/vs-mecanica-de-fluidos-fundamentos-y-aplicaciones-9781456261665-latam)

[2] J. Anderson, "Fundamentals of aerodynamics", Ed. McGraw-Hill, Nueva York, 6ª edición, pp. 151, 2017. [https://www.mheducation.com/highered/product/fun](https://www.mheducation.com/highered/product/fundamentals-aerodynamics-anderson/M9781259129919.html) [damentals-aerodynamics](https://www.mheducation.com/highered/product/fundamentals-aerodynamics-anderson/M9781259129919.html)[anderson/M9781259129919.html](https://www.mheducation.com/highered/product/fundamentals-aerodynamics-anderson/M9781259129919.html)

[3] R. Ortega, "Estudio experimental del coeficiente de arrastre en prismas rectangulares en un flujo confinado", Tesis de Maestría de la UNAM, México, 2016.

[http://132.248.52.100:8080/xmlui/handle/132.248.52.](http://132.248.52.100:8080/xmlui/handle/132.248.52.100/11217) [100/11217](http://132.248.52.100:8080/xmlui/handle/132.248.52.100/11217)

[4] G. Rojas, "Estudio de la reducción del consumo de combustible de vehículo terrestre de 5,5 toneladas mediante el uso de cobertores aerodinámicos", Tesis de licenciatura de la Universidad de Ingeniería de Lima, Perú, 2008. [http://www.ptolomeo.unam.mx:8080/xmlui/bitstream](http://www.ptolomeo.unam.mx:8080/xmlui/bitstream/handle/132.248.52.100/7803/Tesis.pdf?sequence=1) [/handle/132.248.52.100/7803/Tesis.pdf?sequence=1](http://www.ptolomeo.unam.mx:8080/xmlui/bitstream/handle/132.248.52.100/7803/Tesis.pdf?sequence=1)

[5] U. Moreno, "Rehabilitación del túnel de viento subsónico C2-00", Tesis de licenciatura de la ESIME-Azcapotzalco del IPN, México, 2008. [http://tesis.ipn.mx:8080/xmlui/handle/123456789/20](http://tesis.ipn.mx:8080/xmlui/handle/123456789/2018) [18](http://tesis.ipn.mx:8080/xmlui/handle/123456789/2018)

[6] [www.discoverarmfield.com](about:blank)

[7] [www.ld-didactic.de/en/catalogues/physics.com](about:blank)

[8] [www.tecquipment.com](about:blank)

[9] K. Shan "Handbook of air conditioning and refrigeration", Ed. McGraw-Hill, Nueva York, 2ª edición, pp. 836, 2001. [https://www.accessengineeringlibrary.com/content/b](https://www.accessengineeringlibrary.com/content/book/9780070681675) [ook/9780070681675](https://www.accessengineeringlibrary.com/content/book/9780070681675)

[10] S. Figliola, y D. Beasley, "Mediciones mecánicas teoría y diseño", Ed. Alfaomega, México, 3ª Edición, pp. 131-146, 2003. [https://www.alfaomega.com.mx/default/mediciones](https://www.alfaomega.com.mx/default/mediciones-mecanicas-teoria-y-diseno-4-ed.html)[mecanicas-teoria-y-diseno-4-ed.html](https://www.alfaomega.com.mx/default/mediciones-mecanicas-teoria-y-diseno-4-ed.html)

[11] S. Becerra, y G. Guardado, "Estimación de la incertidumbre en la determinación de la densidad del aire". Centro Nacional de Metrología, Querétaro, pp. 1-23, 2003. [http://www.cenam.mx/myd/DENSIDAD%20DEL%2](http://www.cenam.mx/myd/DENSIDAD%20DEL%20AIRE%20abril-20031.pdf) [0AIRE%20abril-20031.pdf](http://www.cenam.mx/myd/DENSIDAD%20DEL%20AIRE%20abril-20031.pdf)

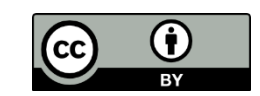

Este texto está protegido por una licencia [CreativeCommons](https://creativecommons.org/licenses/by/4.0/deed.es) 4.0

*Usted es libre para Compartir —copiar y redistribuir el material en cualquier medio o formato — y Adaptar el documento —remezclar, transformar y crear a partir del material— para cualquier propósito, incluso para fines comerciales, siempre que cumpla la condición de:*

*Atribución: Usted debe dar crédito a la obra original de manera adecuada, proporcionar un enlace a la licencia, e indicar si se han realizado cambios. Puede hacerlo en cualquier forma razonable, pero no de forma tal que sugiera que tiene el apoyo del licenciante o lo recibe por el uso que hace de la obra.*

[Resumen de licencia - Texto completo de la licencia](https://creativecommons.org/licenses/?lang=es)